## **العثور على المزيد من المعلومات والموارد**

ارجع إلى منشورات الأمان والوثائق التنظيمية الواردة مع جهاز الكمبيوتر وموقع الويب للتوافق التنظيمي على العنوان **compliance\_regulatory/com.dell.www** للحصول على مزيد من المعلومات حول:

- أفضل ممارسات الأمان
	- الضمان
	- البنود والشروط
	- الشهادة التنظيمية
	- الهندسة البشرية
- اتفاقية ترخيص المستخدم النهائي

**المعلومات الواردة في هذا المنشور عرضة للتغيير دون إشعار.**

**© 2010 .Inc Dell جميع الحقوق محفوظة. طُبع في الصين. مطبوع على ورق مُعاد تصنيعه.**

يُحظر تمامًا إعادة إصدار هذه المواد بأي شكل من الأشكال دون الحصول على إذن آتابي من شرآة .Inc Dell.

العلامات التجارية المستخدمة في هذا النص: TMDell، وشعار DELL، <sup>و</sup> TMLatitude، هي علامات تجارية خاصة بشركة .Dell Inc وتعد ®Intel علامات تجارية مسجلة، وAtom™ هي<br>علامة تجارية خاصة بشركة Intel Corporation في الولايات المتحدة. والبلاد الأخرى.

قد يتم استخدام علامات تجارية وأسماء تجارية أخرى في هذا المنشور للإشارة إلى إما الكيانات المالكة لهذه العلامات والأسماء أو إلى منتجاتها. تعلن شرآة .Inc Dell تنصلها من أية استفادة خاصة بهذه العلامات والأسماء التجارية بخلاف ما يخصها من أسماء وعلامات.

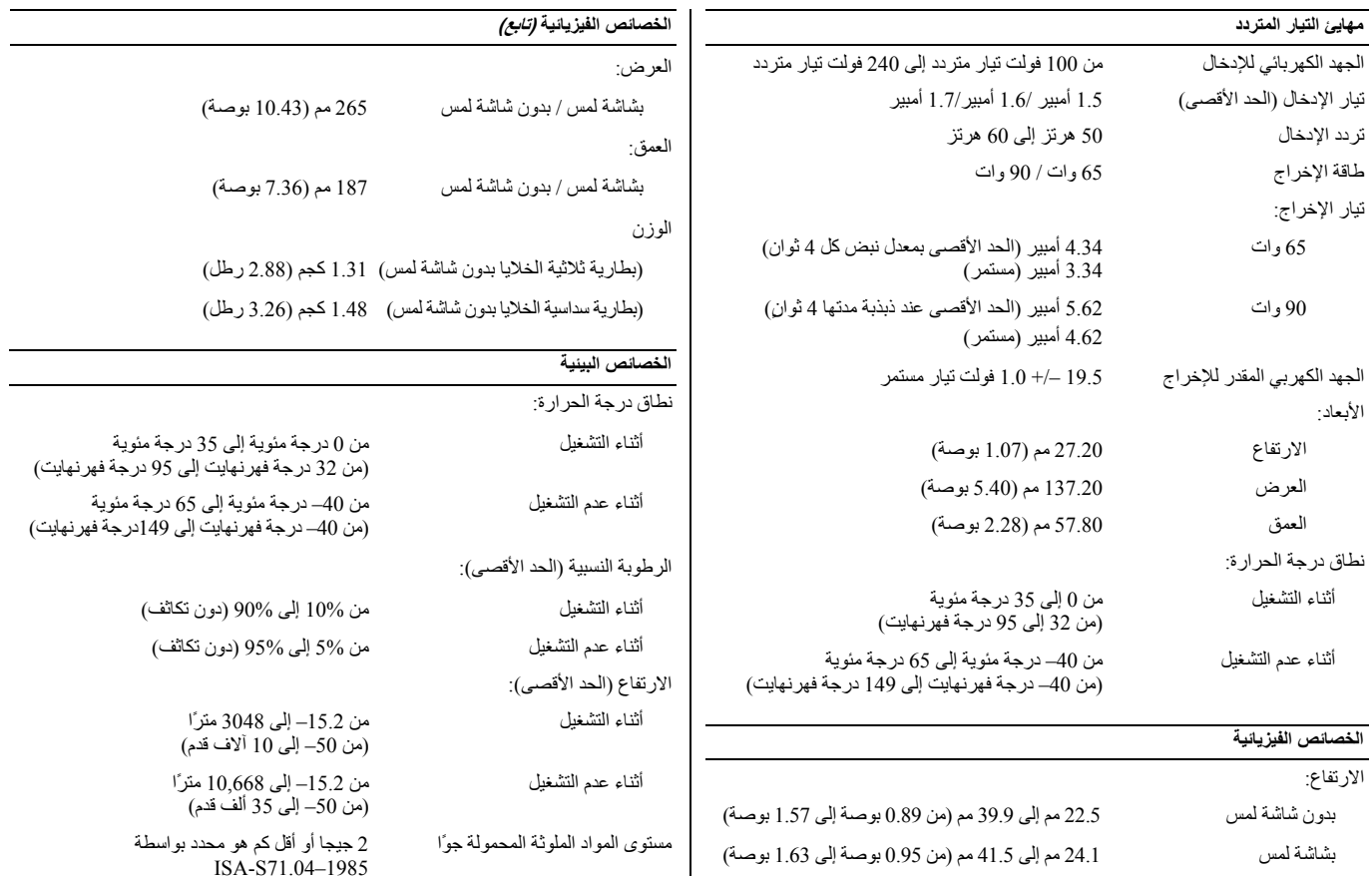

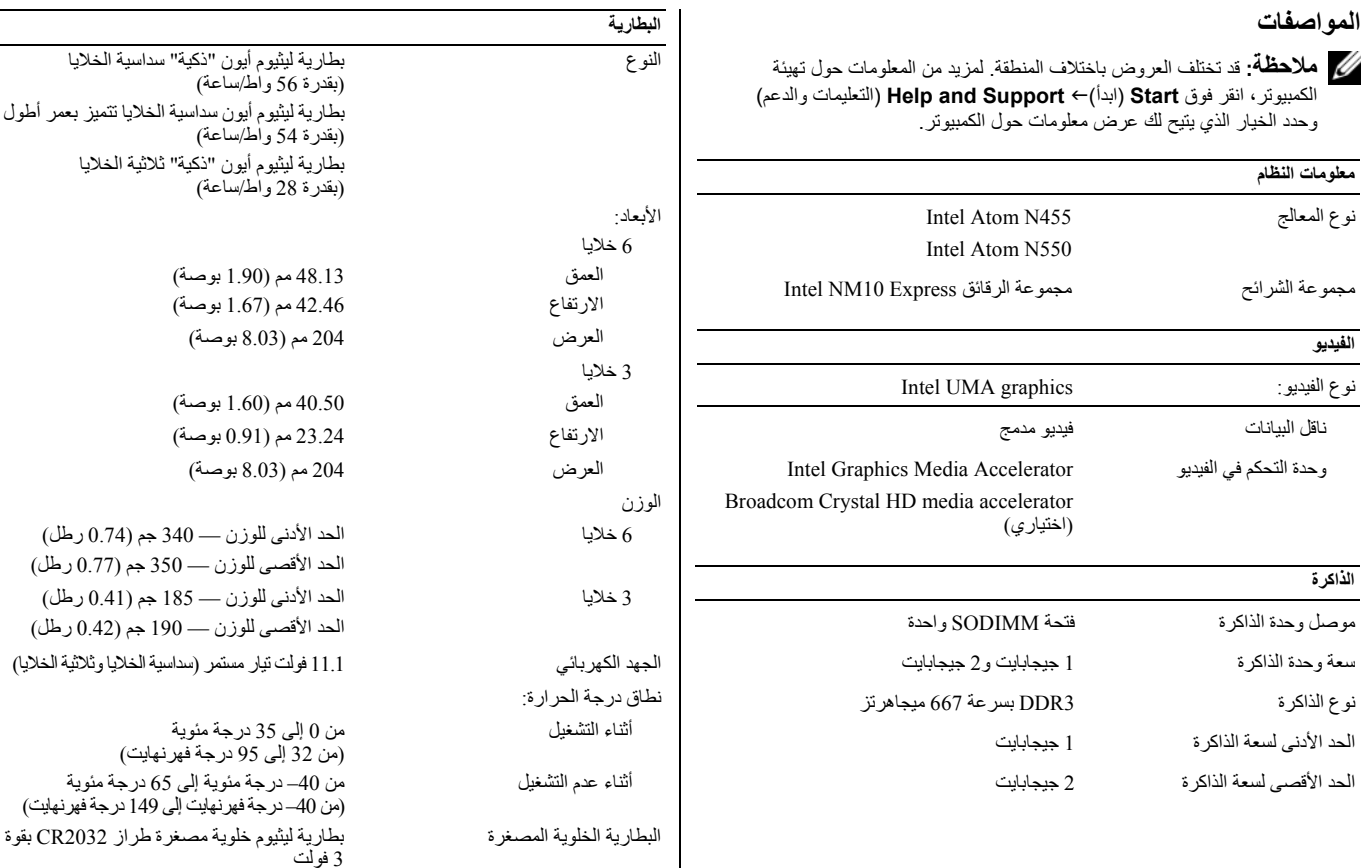

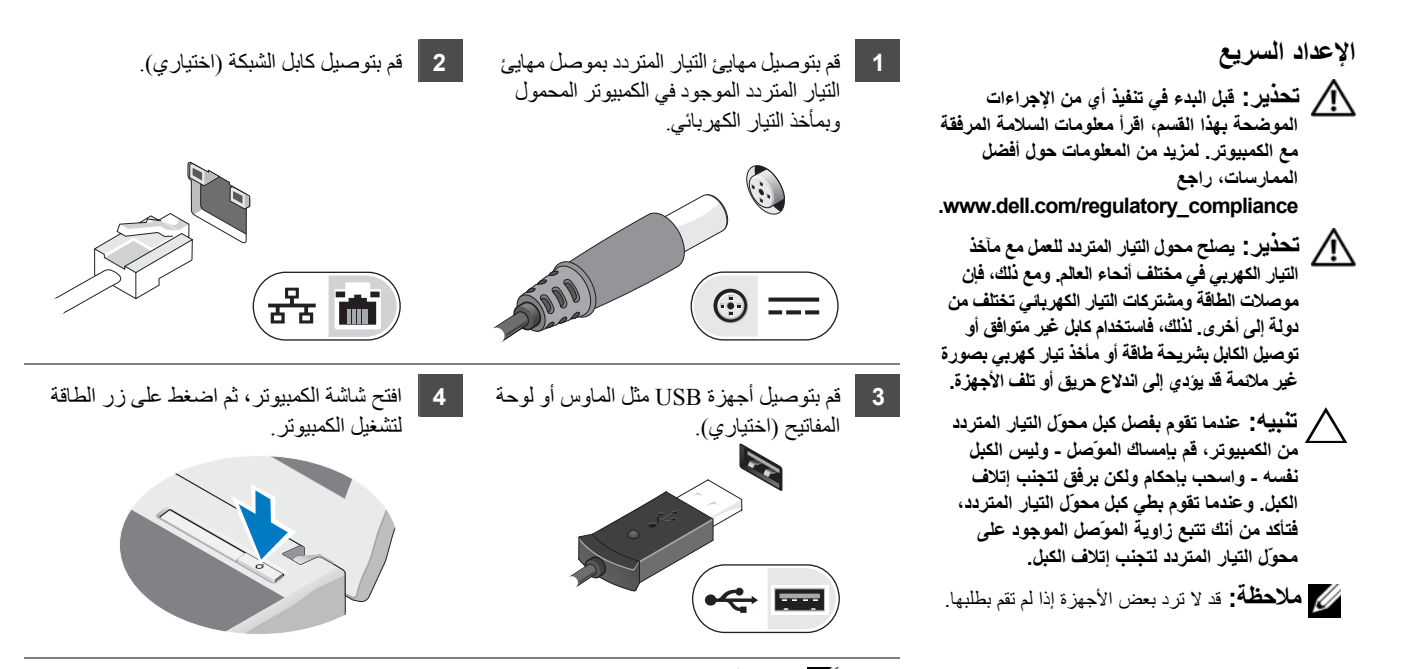

**ملاحظة :** يوصى بأن تقوم بتشغيل الكمبيوتر وإيقاف تشغيله مرة واحدة على الأقل قبل تركيب أية بطاقات أو توصيل الكمبيوتر بجهاز إرساء أو أي جهاز خارجي آخر، مثل الطابعة.

**المنظر الخلفي**

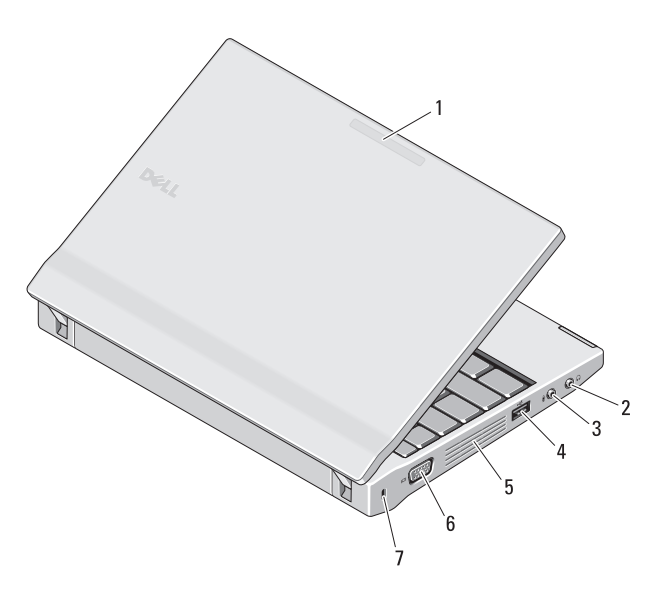

- **1** مؤشر نشاط الشبكة (اختياري )
- **2** موصل الإدخال ( موصل سماعة الرأس )
- **3** موصل خط الخرج (موصل الميكروفون )
	- **4** موصل 2.0 USB
		- **5** فتحات التبريد
	- **6** موصل الفيديو (VGA(
		- **7** فتحة آابل الأمان

تحذير : تجنب إعاقة منافذ الهواء أو دفع أجسام داخلها أو ترك الأتربة تتراكم فيها. وتجنب والتحاول التوجود بحوزتك في بينة ينخفض فيها تدفق الهواء، مثل الحقائب المغلقة، أثناء تشغيله. وذلك لأن إعاقة سريان الهواء قد يتلف الكمبيوتر أو يسبب حريقا. يقوم الكمبيوتر بتشمر تلف درجة حرارته. الصوت المنبعث من المروحة أمر طبيعي ولا يشير إلى **وجود مشكلة في المروحة أو الكمبيوتر.**

## **2120 Latitude Dell**

**معلومات حول الإعداد والميزات**

**المنظر الأمامي**

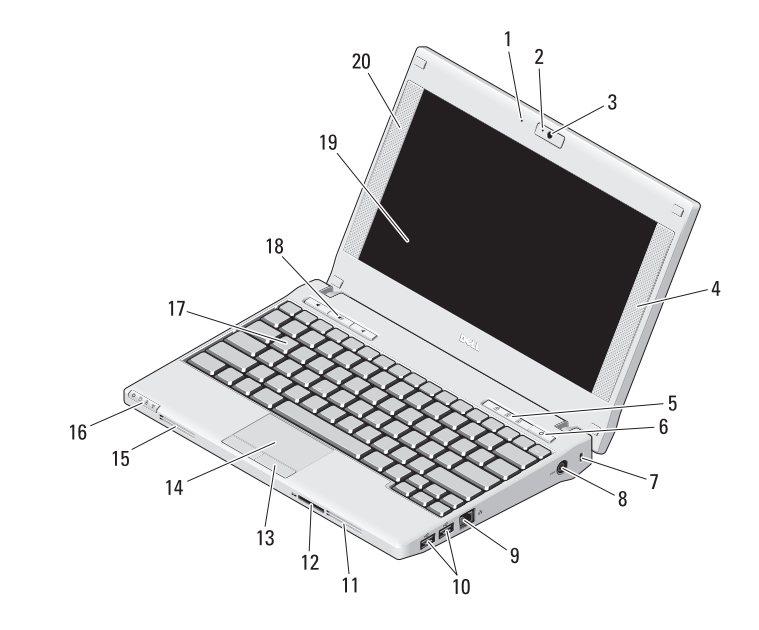

**حول التحذيرات تحذير: تشير آلمة "تحذير" إلى احتمال حدوث ضرر بالممتلكات أو تعرض الأشخاص للإصابة أو الموت.**

- **1** الميكروفون
- **2** مصباح حالة الكاميرا (اختياري)
	- **3** الكاميرا (اختيارية)
	- **4** مكبر الصوت الأيمن
- **5** مصابيح حالة لوحة المفاتيح (3)
	- **6** زر التشغيل
	- **7** فتحة آابل الأمان
		- **8** موصل الطاقة
	- **9** موصل الشبكة
	- **10** موصلات 2.0 USB) 2(
		- **11** فتحات التبريد
- **12** قارئ بطاقة الذاآرة الرقمية الآمنة (SD(
	- **13** أزرار لوحة اللمس (2)
		- **14** لوحة اللمس
		- **15** فتحات التبريد
	- **16** مصابيح حالة الجهاز (4)
		- **17** لوحة المفاتيح
- **18** أزرار التحكم في مستوى الصوت (3)
- **19** الشاشة (ميزة شاشة اللمس المتعددة اختيارية)
	- **20** مكبر الصوت الأيسر

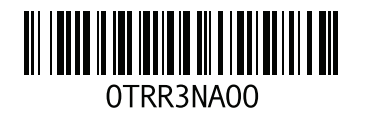

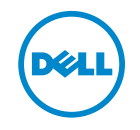